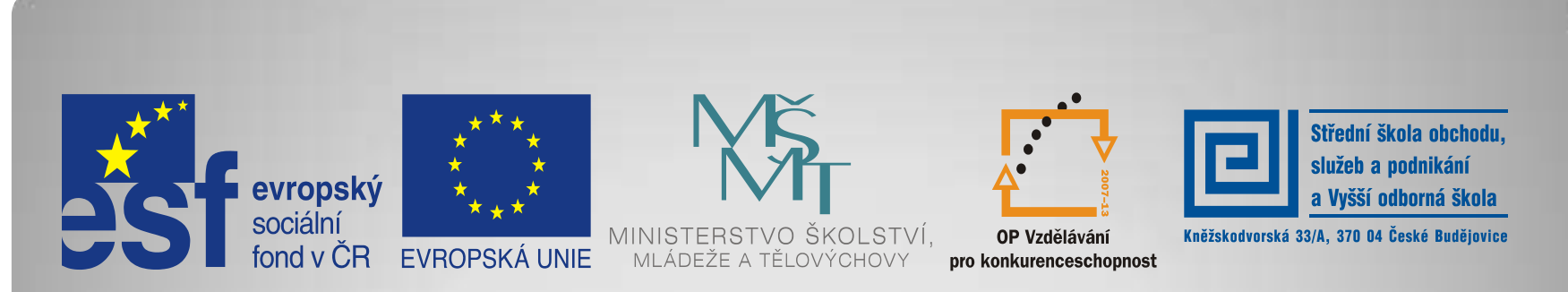

#### INVESTICE DO ROZVOJE VZDĚLÁVÁNÍ

**Jméno autora: Mgr. Jitka Bílková Datum vytvoření: 11. 2. 2013 Číslo DUMu: VY\_32\_INOVACE\_15\_AR1**

**Ročník: I. Vzdělávací oblast: Odborné vzdělávání, technika aranžování Obor vzdělávání: Aranžér Tematický okruh: Kompoziční řešení prostoru VS Téma: Druhy VS z hlediska umístění Metodický list/anotace: Prezentace – dělení VS z hlediska umístění, nákres; ukázka fotografií VS**

## Výkladní skříň z hlediska umístění

**Průčelová - frontální** - sklo VS je souběžné s osou ulice - pohledově přístupná z 1 směru

- nejčastější typ

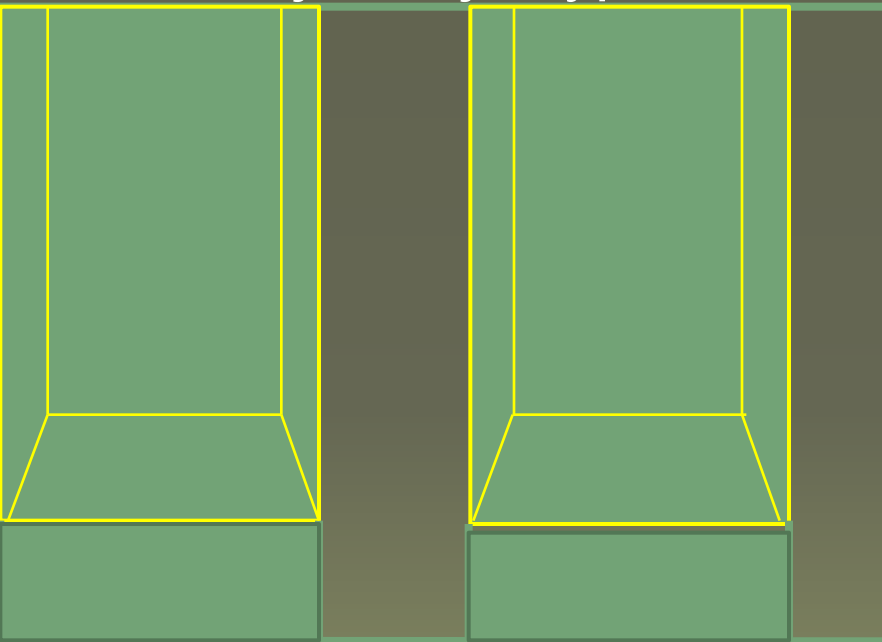

2 průčelové výkladní skříně

**Rohová** - vnější roh budovy, vnitřní roh v pasáži - přístupná z více směrů

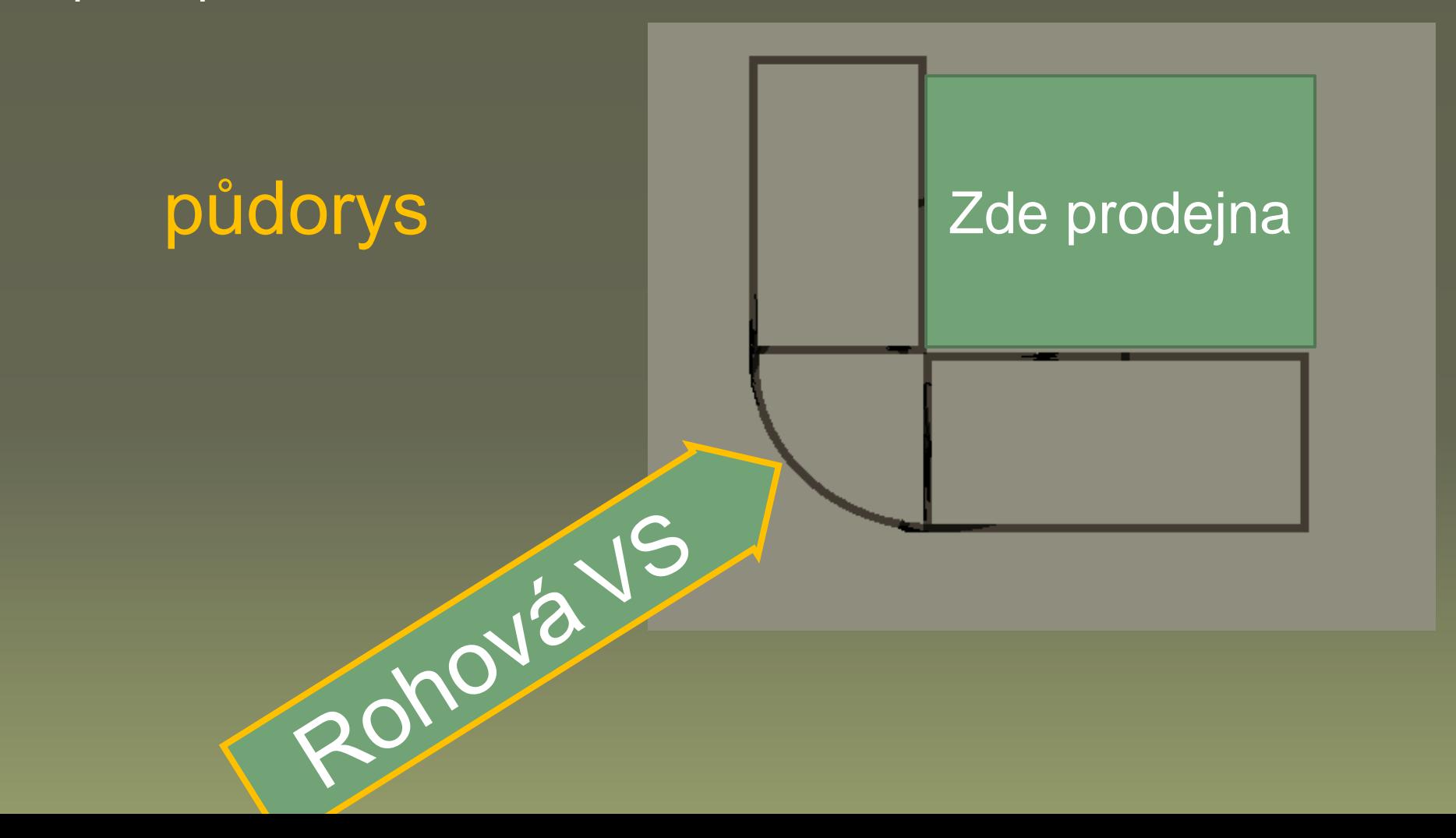

**Vchodová** přístupná ze všech směrů, je před vchodem do prodejny - nově typ **karusel -** v otáčecím vstupu, v ČB Interspar, jinde např. prodejny IKEA

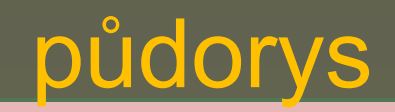

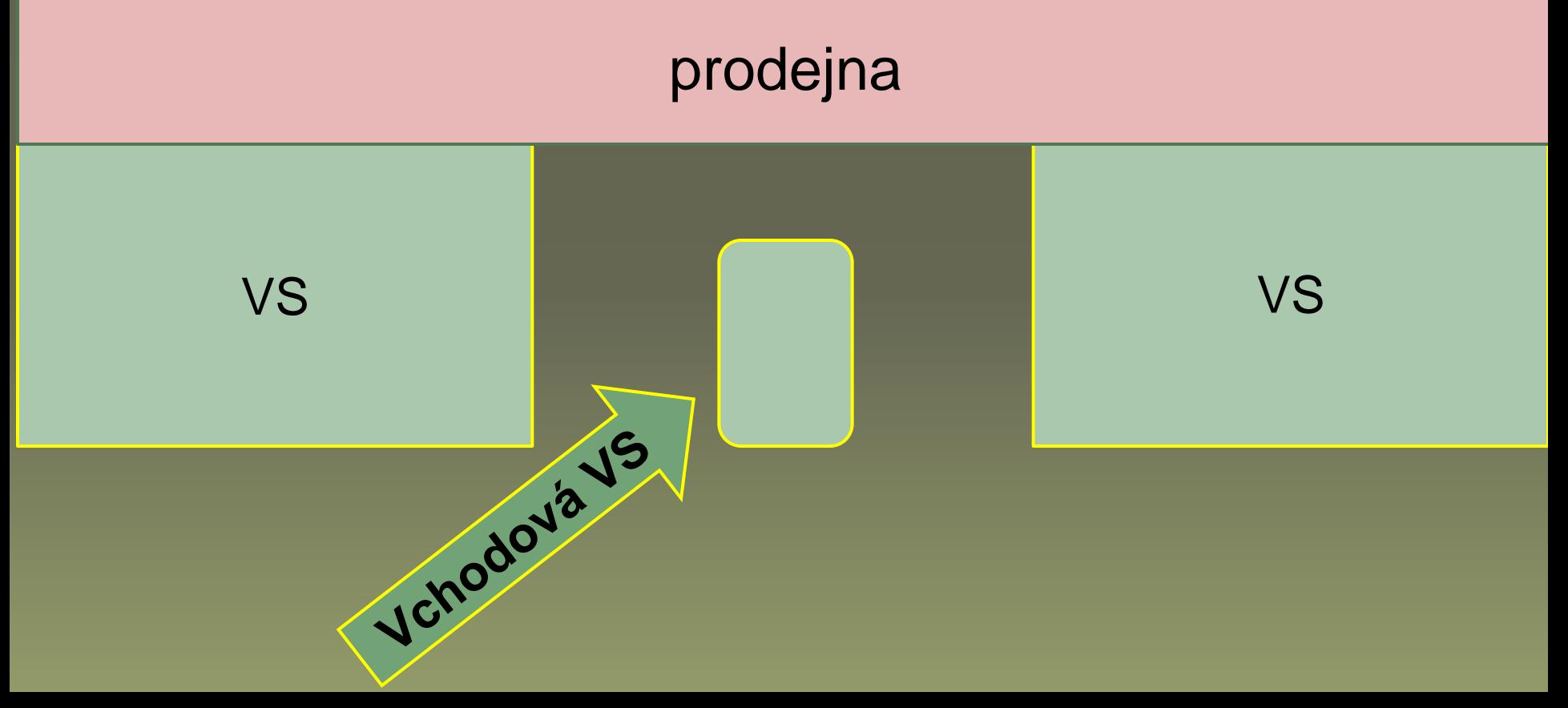

# bokorys

- Pohled na **VS** z boku
- zakreslena skupina zboží
- člověk použit jako měřítko velikosti prostoru

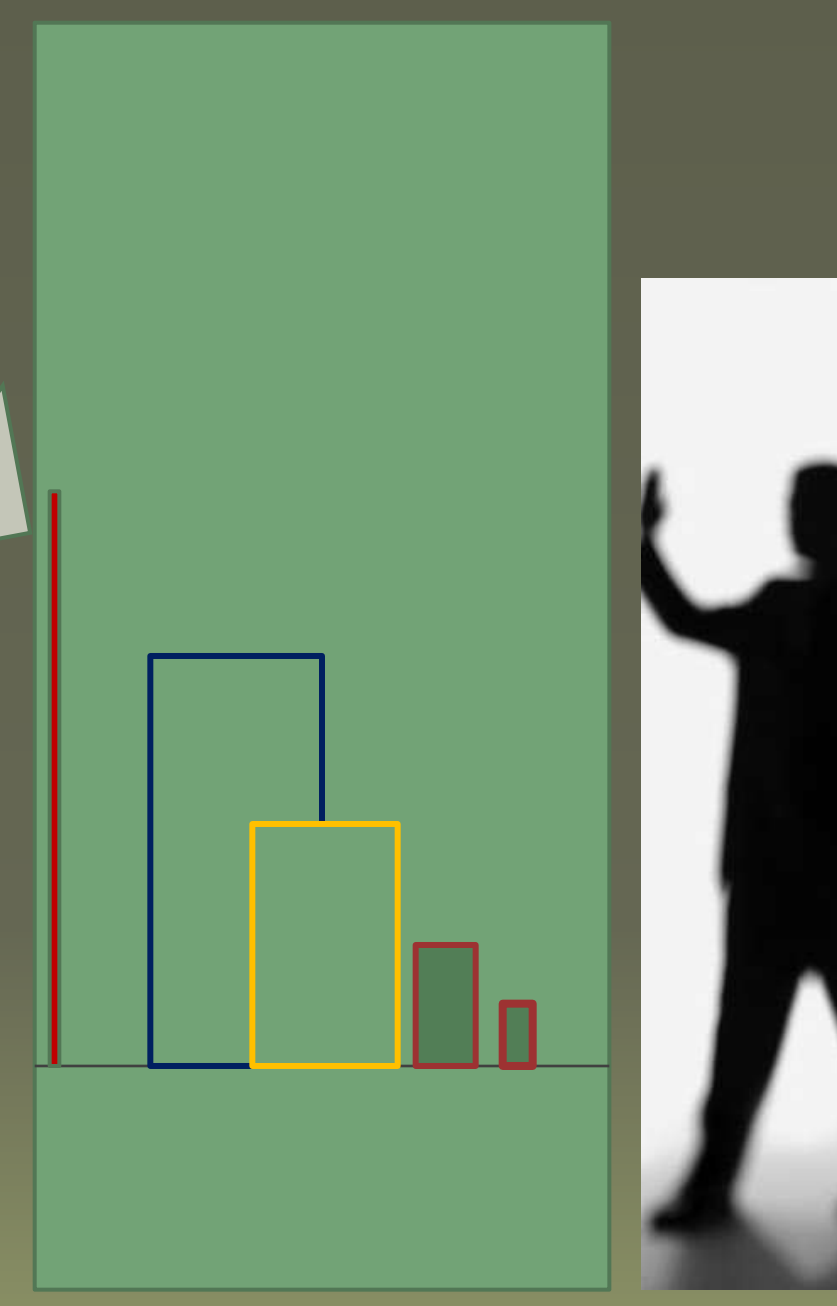

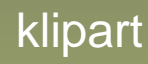

#### **Další druhy VS**

 **špaleta** – mělká VS, pro plošné zboží, letáky, fotografie – např. CK, hotel, restaurace, asi kolem 20cm hloubky

 **vitrína** - nejčastěji uvnitř prodejny, v pasážích, obchodních centrech, výstavnictví

**- DRUHY - závěsné - malá hloubka** 

- pultové slouží jako pult+zboží- klenoty, potraviny
- chladicí boxy pro potraviny

 - výstavní – různé typy, prosklené, šikmé – výstavy, muzea, galerie

 **pult** - v interiéru prodejny, prosklená část pro vystavení cenných kusů zboží

- ve výstavnictví – muzea

**VŽDY jde o ochranu zboží, exponátů s možností vystavení**

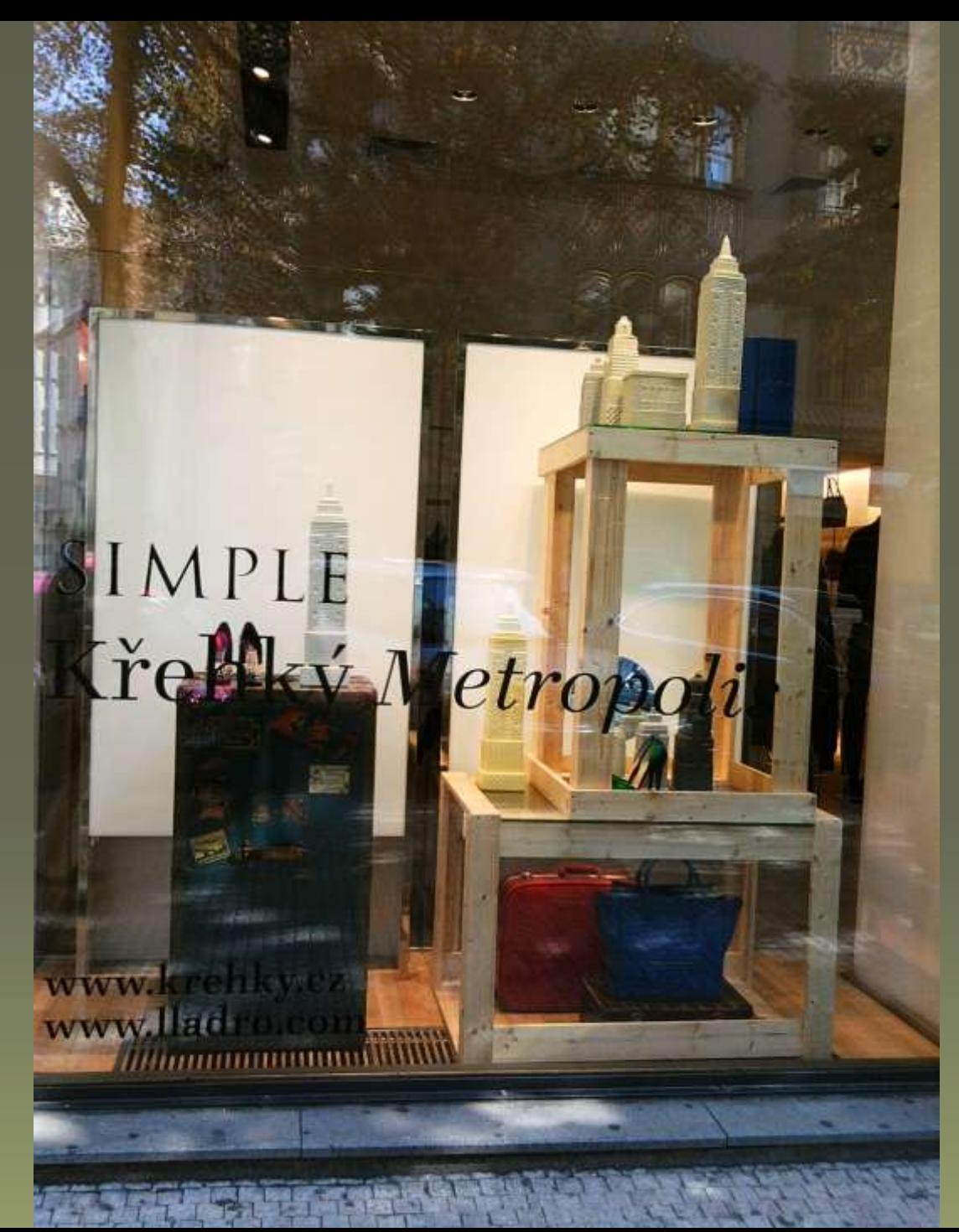

## Popiš části VS

# O jakou VS se jedná?

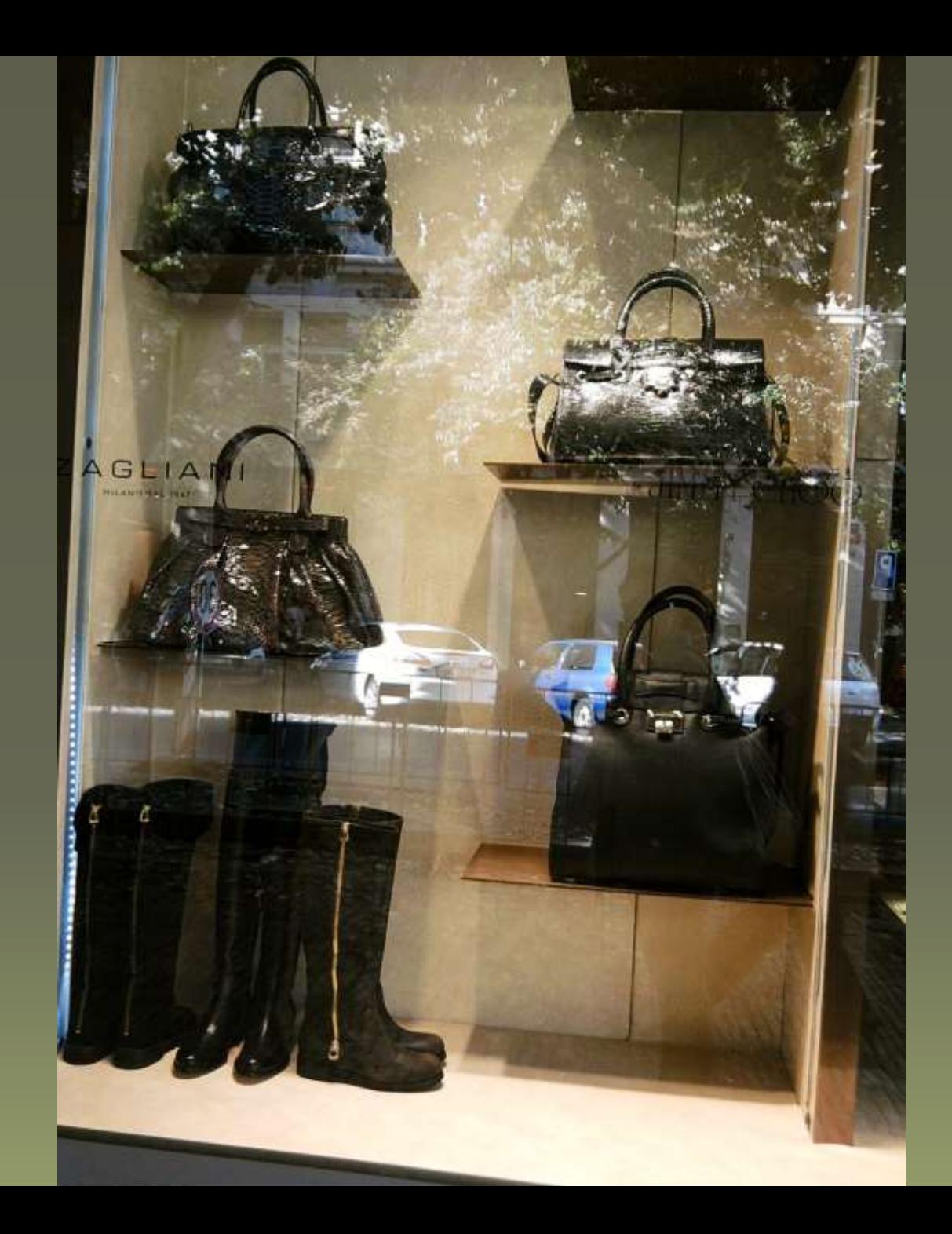

#### Popiš části VS

#### O jakou VS se jedná?

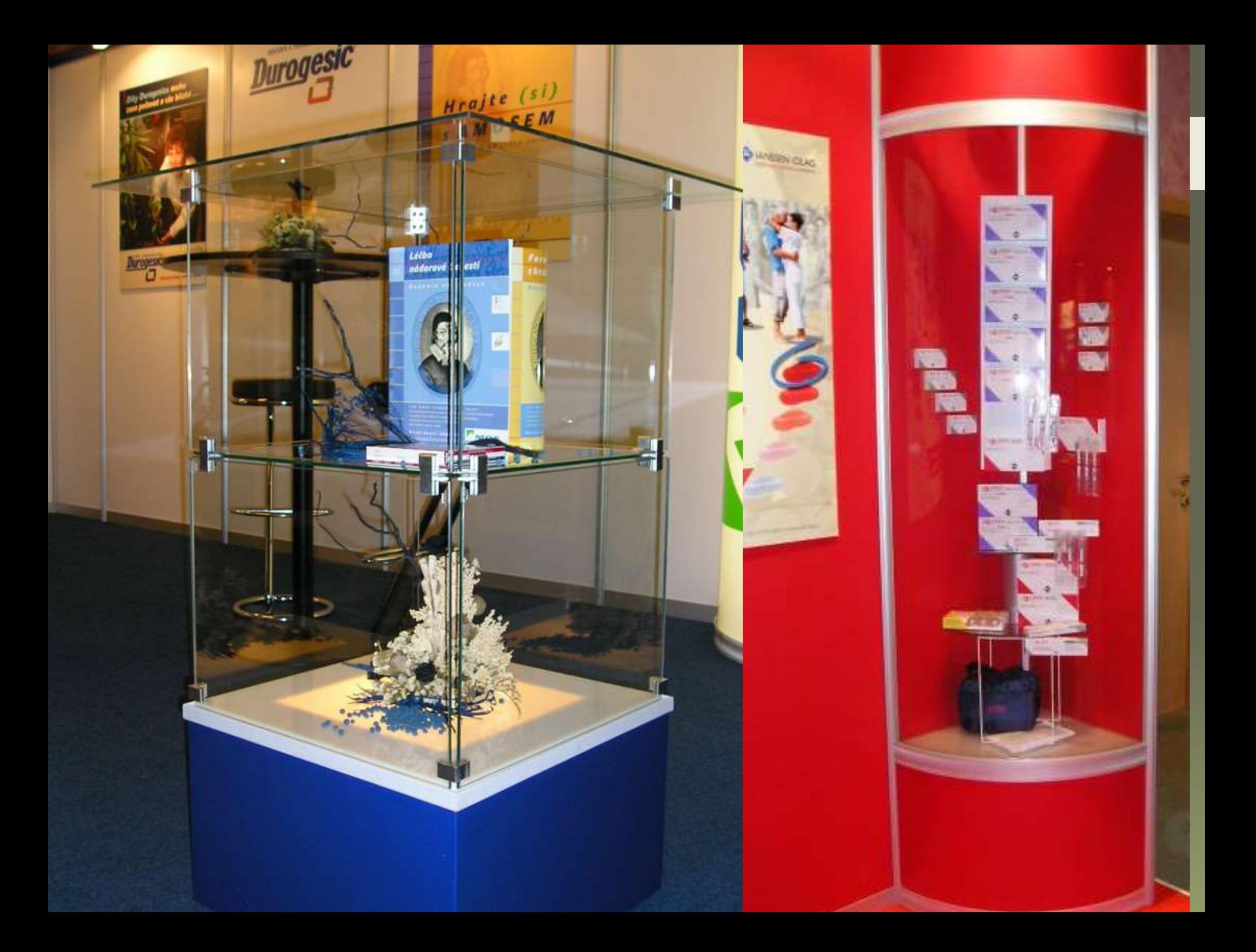

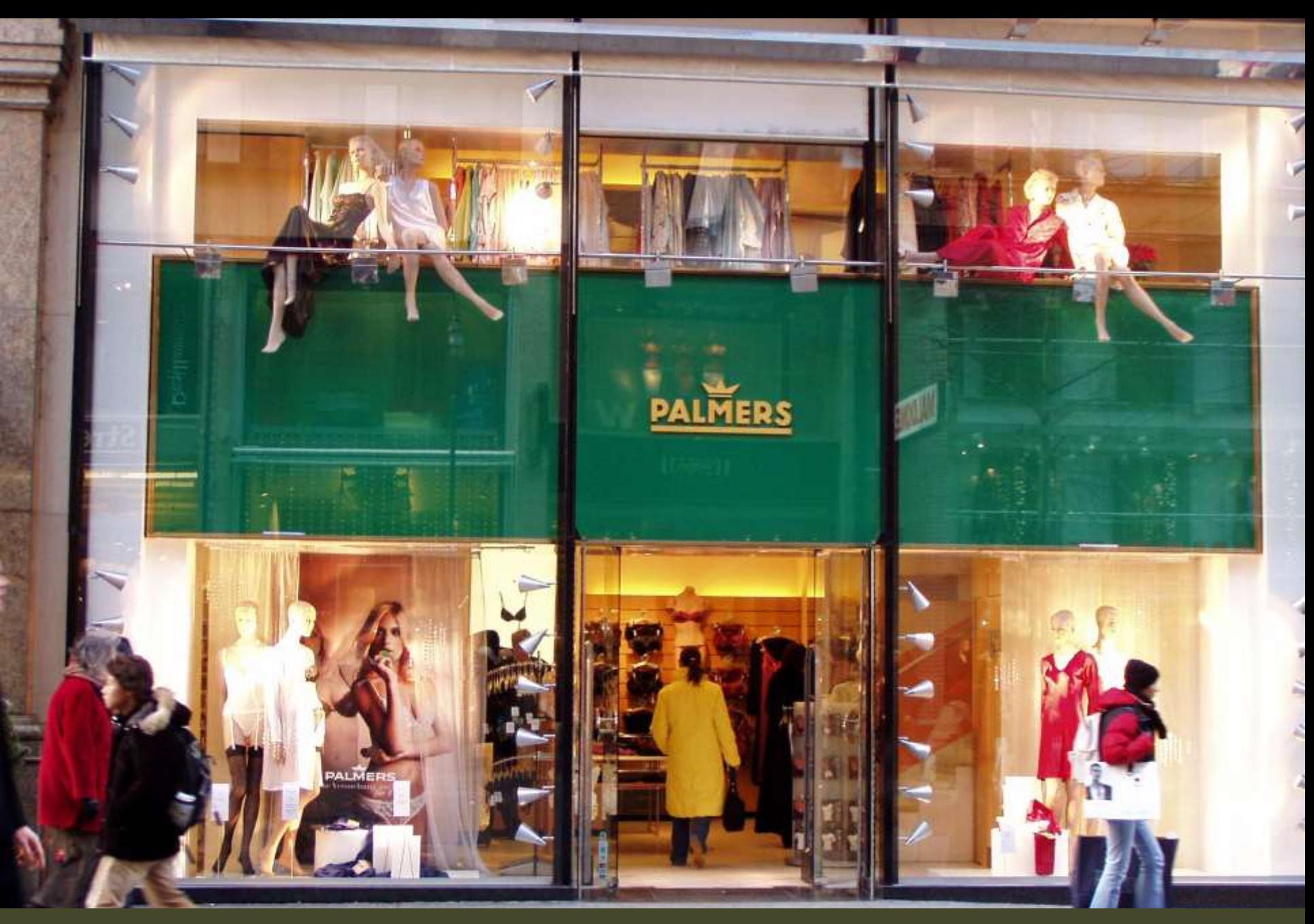

#### Neobvykle řešená VS – celé prosklené průčelí

#### **Citace a odkazy. Literatura**

Foto autor Zdroj klipartů: MS Office. Verze 14.0.6129.5000 (32bitová verze)

SZALAY, Julius. *Aranžování*. Praha: SPN, 1983, ISBN 14-497-83